22 11 15

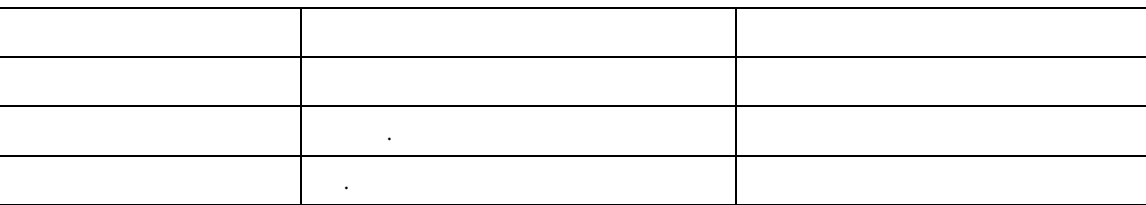

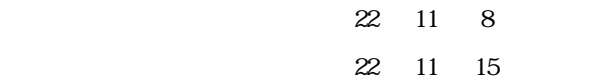

Internet Explorer 7.0 8.0

 $SSL$   $V$ erisign

ー、アドレスバーに関する場合には、アドレスバーに関する場合には、アドレスバーに関する組織名「North Pacific Bank, Ltd.[] 」

EV SSL  $\overline{E}$ 

Internet Explorer 7.0 8.0 Internet Explorer 6.0 Internet Explorer 7.0 8.0

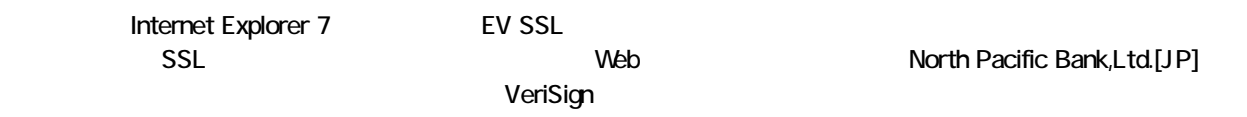

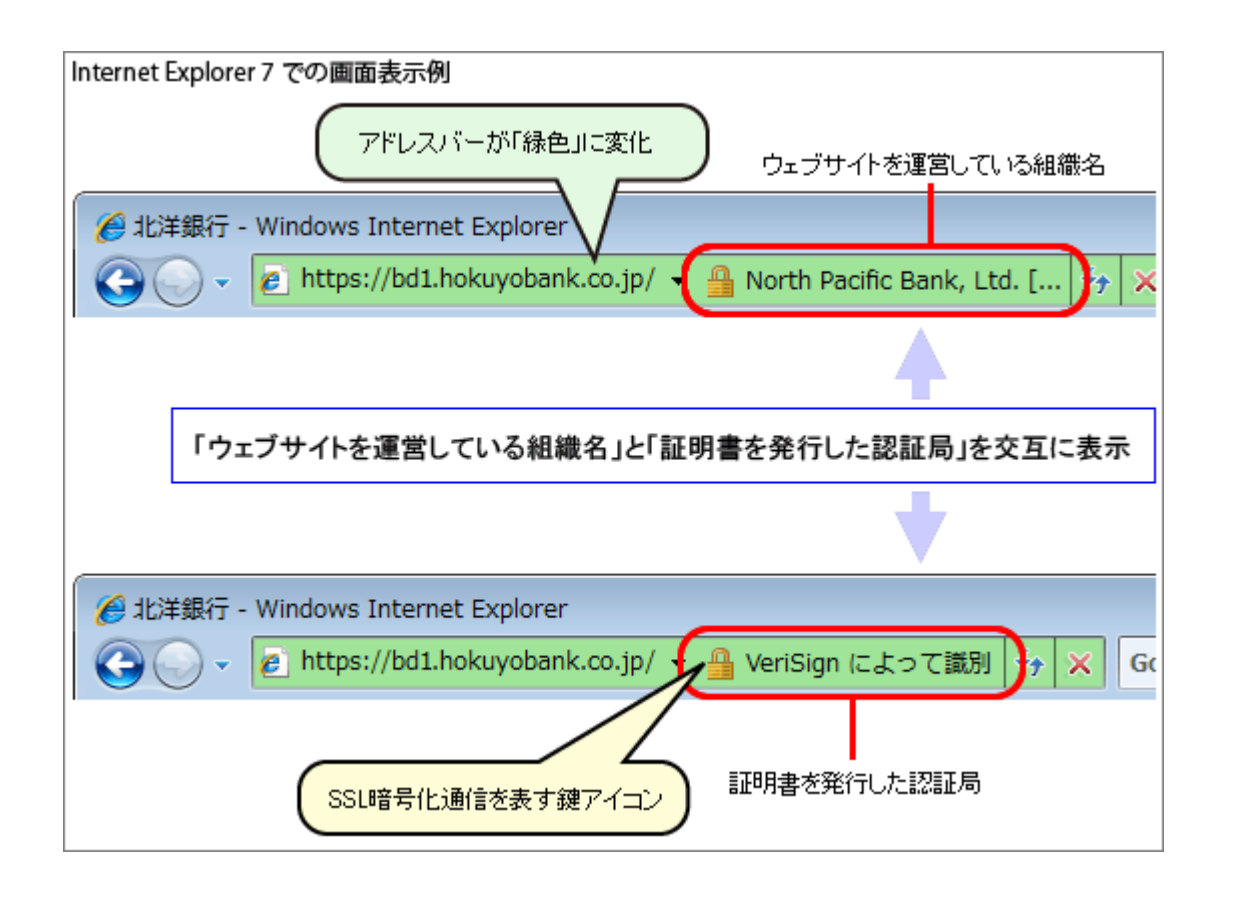

## Internet Explorer 7

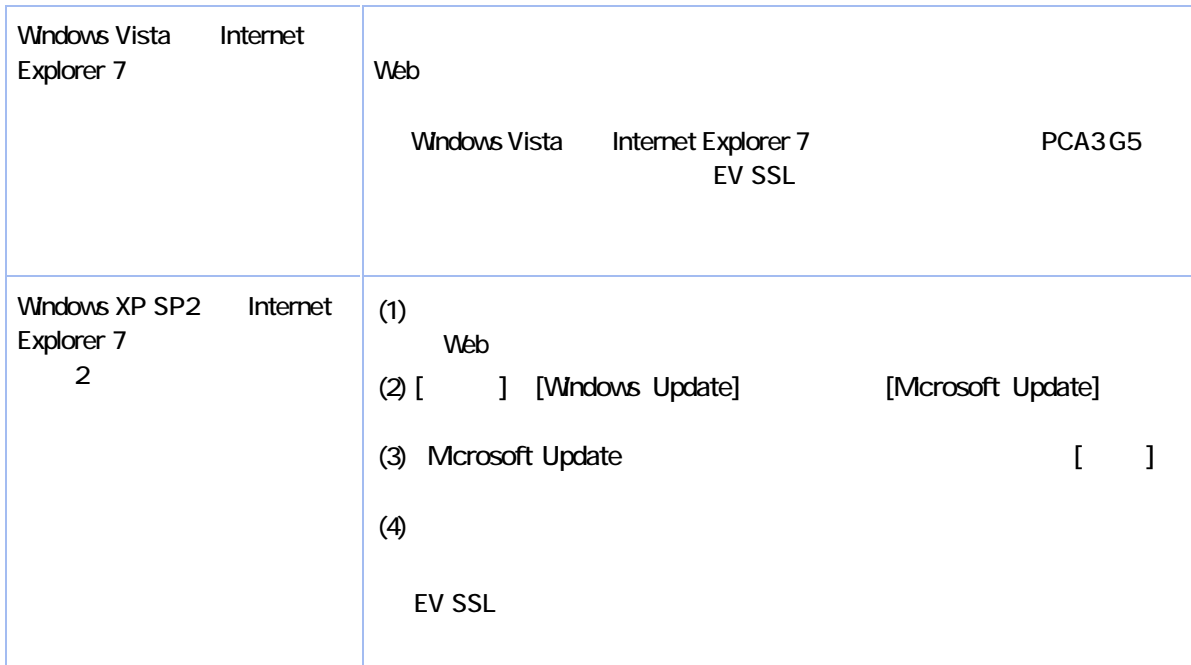

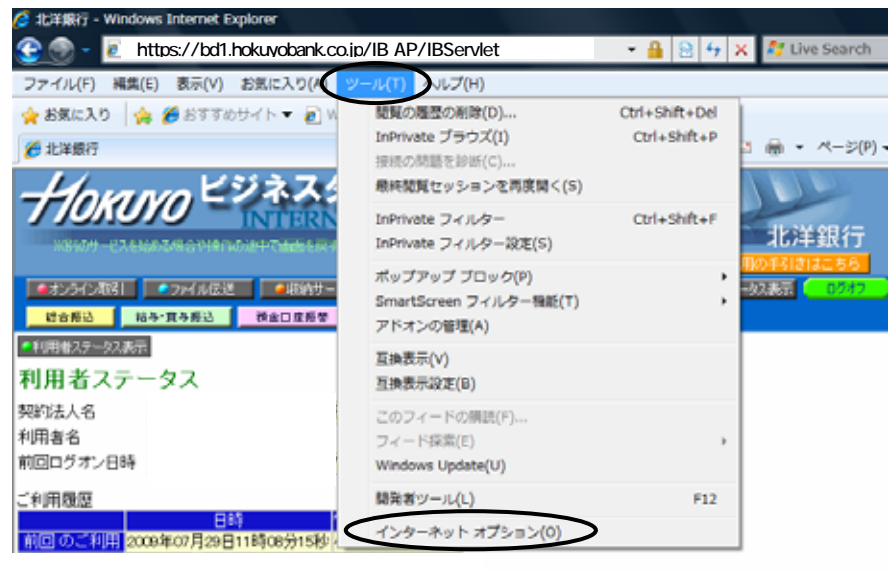

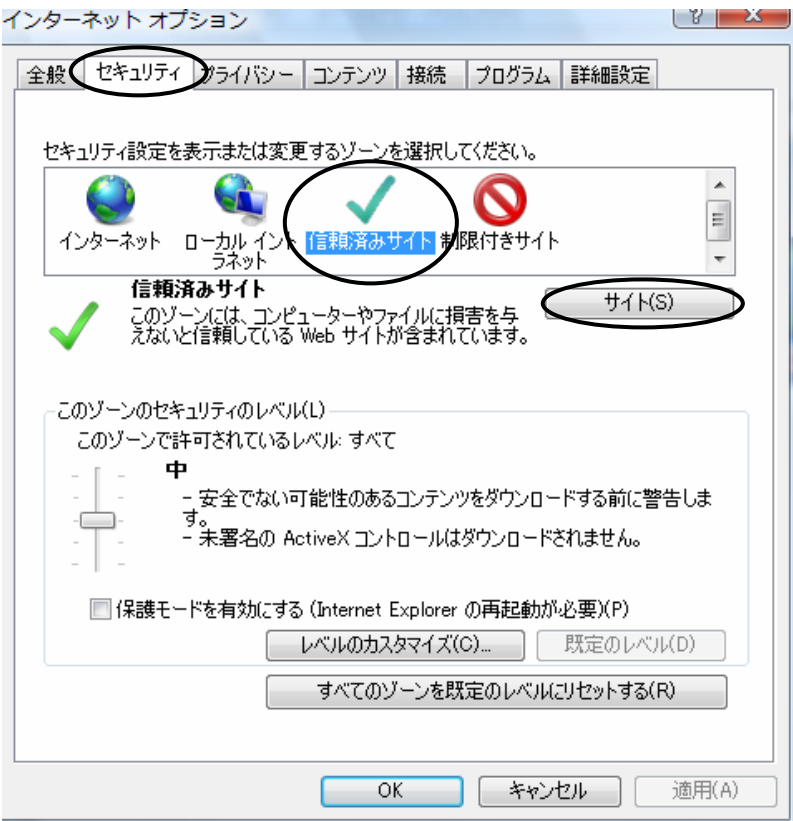

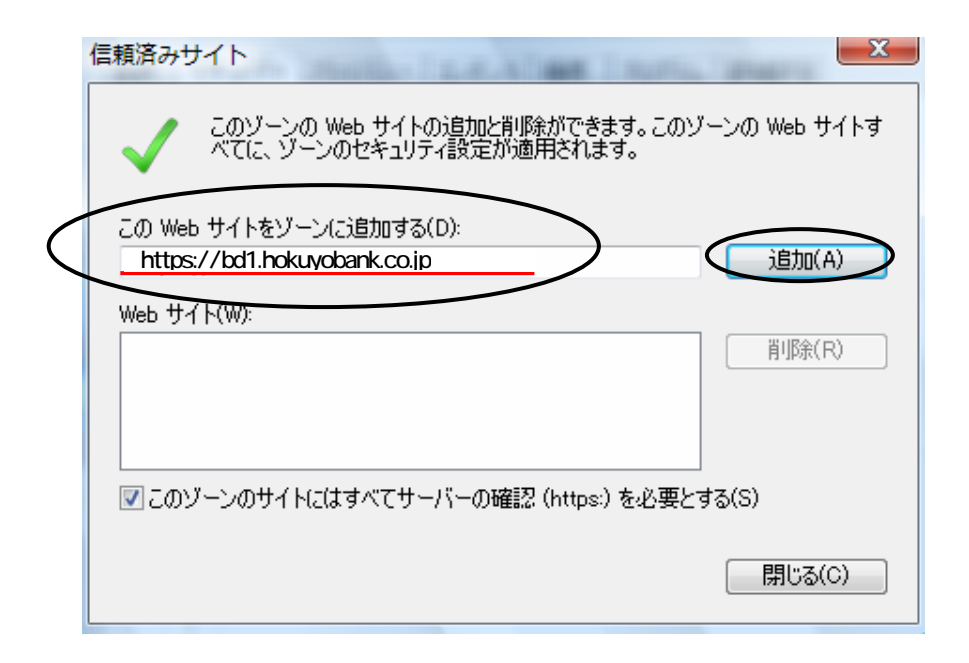

Web https://bd1.hokuyobank.co.jp

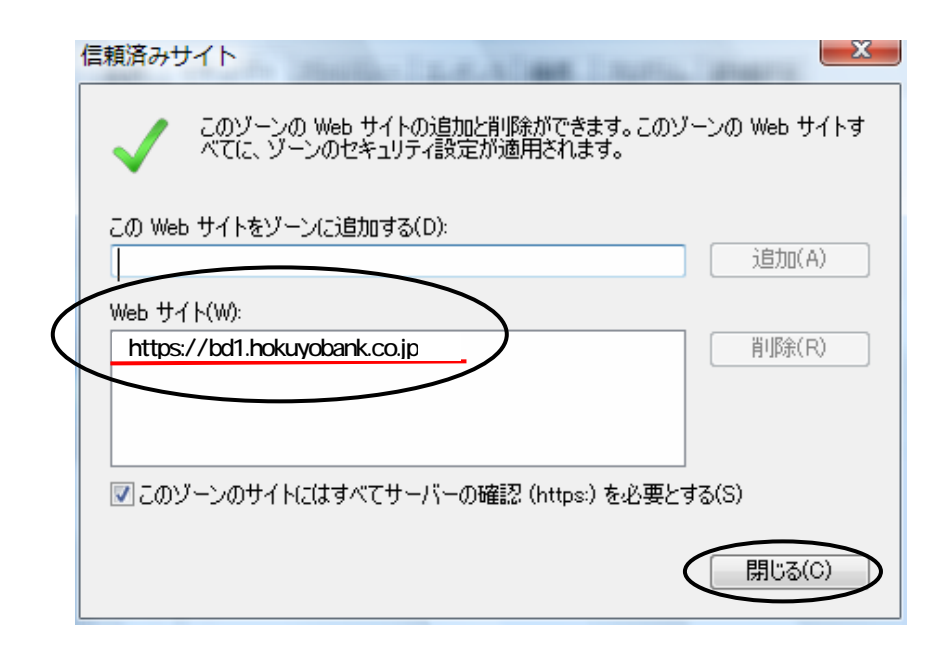